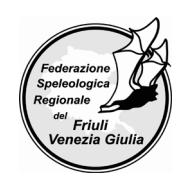

# **FEDERAZIONE SPELEOLOGICA REGIONALE DEL FRIULI VENEZIA GIULIA**

# **PROGETTO TARGHETTE**

Disposizioni tecniche da seguire per un corretto posizionamento delle targhette identificative delle cavità naturali della Regione Autonoma Friuli Venezia Giulia

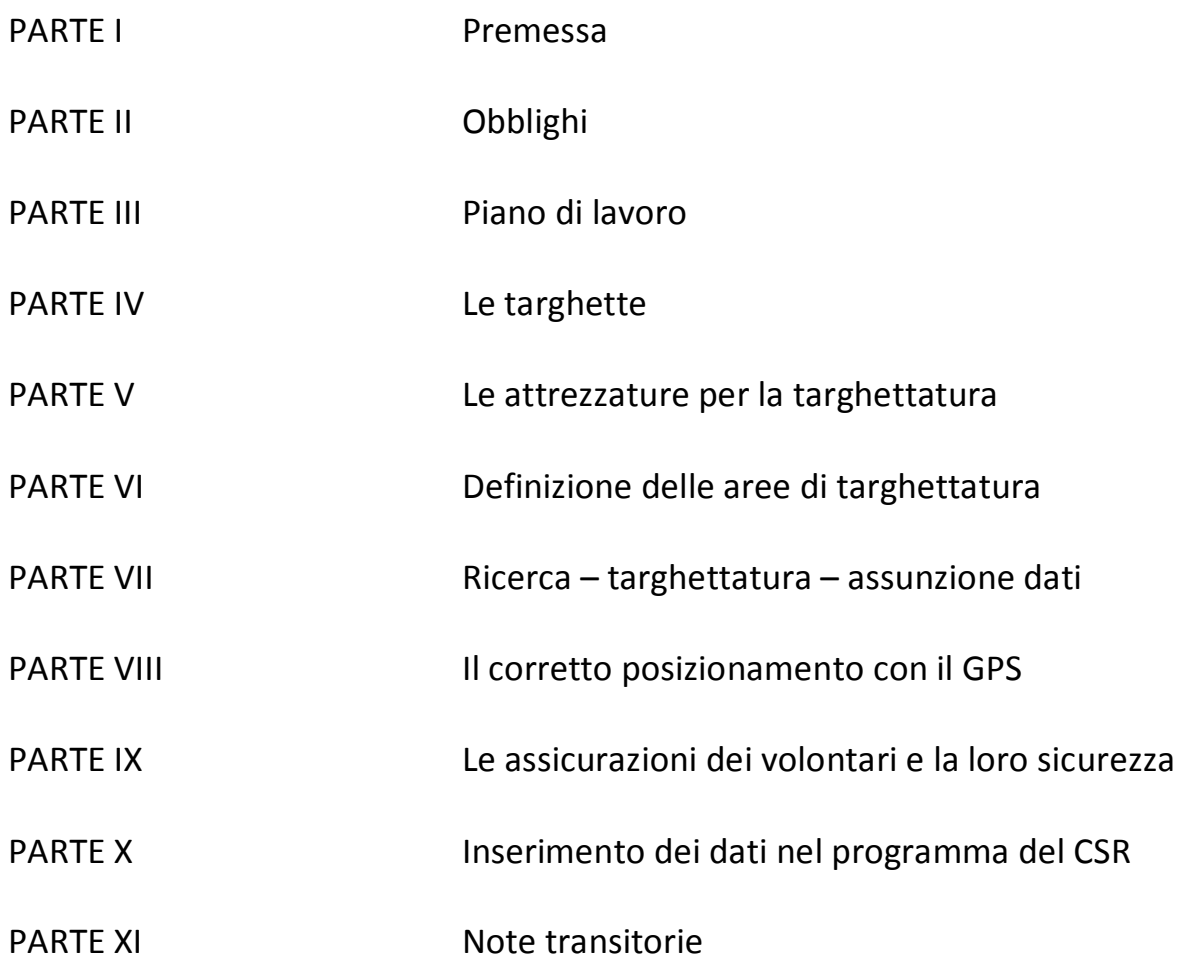

Trieste, 19 marzo 2019

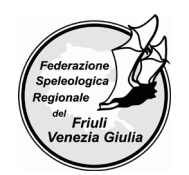

# **Parte I Premessa**

a) La Federazione Speleologica Regionale del Friuli Venezia Giulia (FSRFVG), nell'ambito della Convenzione stipulata con la Regione Autonoma FVG – Servizio Geologico (RAFVG-SG) – **per attività di targhettatura delle cavità naturali regionali, formazione tecnica sul rilievo digitale ipogeo ed affiancamento al personale regionale per lo sviluppo del Catasto Speleologico Regionale (CSR), ai sensi dell'art. 56 del D. Lgs. 117/2017** – si impegna a coordinare per il triennio 2019-2021, le attività di targhettatura di 520 ingressi di cavità naturali coinvolgendo tutti i Gruppi e le Associazioni speleologiche regolarmente iscritte all'Elenco di cui all'art. 14 della L.R. 15/2016. Tale attività prende il nome di Progetto Targhette e viene di seguito denominata "Progetto".

b) Il coordinamento del Progetto è sotto la diretta responsabilità del Presidente e del Consiglio Direttivo della FSRFVG con il coordinamento operativo di Roberto Grassi e, per quanto concerne la parte informatica del CSR, di Damjan Gerl.

c) Lo scopo di questo Progetto è quello di proseguire l'opera di revisione delle posizioni delle cavità sulla base dell'esperienza maturata nel passato. Sarà anche necessario verificare e segnalare ai responsabili del Progetto **l'eventuale scomparsa, distruzione, occlusione ed esistenza di grotte con doppia numerazione**. Si tratta in breve sintesi di continuare il progetto iniziato nel 2011 che ha portato fino ad oggi all'identificazione e alla targhettatura di 2125 cavità.

d) In questo nuovo Progetto, sulla base di quanto definito con la RAFVG-SG, ogni Associazione/Gruppo dovrà concordare con la FSRFVG il proprio Piano Operativo di Targhettatura (vedi Parte III).

e) Per "targhettatura" si intende, oltre all'individuazione certa della cavità e della posa in opera delle targhette, anche l'assunzione delle foto dell'imbocco e la verifica della posizione con GPS. Tutte queste informazioni dovranno essere inserite nel CSR. L'avvenuta targhettatura dovrà essere comunicata al Referente del Progetto tramite la mail **targhette@fsrfvg.it**.

# **Parte II Obblighi**

a) L'attività di targhettatura dovrà essere eseguita in conformità all'art. 10, comma 1, della L.R. 15/2016 nonché al Codice Civile per quanto riguarda la proprietà privata e il rispetto del diritto dei terzi.

b) L'attività di targhettatura dovrà essere eseguita a perfetta regola d'arte e con la diligenza del buon padre di famiglia. La FSRFVG eseguirà controlli a campione, sulle grotte targhettate, durante e al termine del periodo della Convenzione. I gruppi che non eseguiranno il lavoro come richiesto, riceveranno un avvertimento con richiesta di prestare la massima attenzione al lavoro da svolgere. Se il comportamento risultasse reiterato, la FSRFVG provvederà a escludere il gruppo dalle operazioni di targhettatura e dal pagamento delle targhette apposte in modo non consono. Dovrà inoltre essere osservata la massima precauzione nell'adempimento delle operazioni tecniche atte ad evitare possibili danni a terzi.

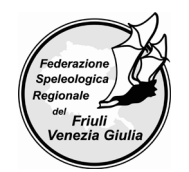

c) I dati acquisiti e le targhette apposte resteranno di proprietà della Regione Autonoma FVG. La FSRFVG richiede a ogni Associazione/Gruppo partecipante, anche dopo il termine del Progetto, l'impegno a rispettare la proprietà di tali dati, delle targhette, delle informazioni e dei documenti di cui vengono a conoscenza in occasione dell'esecuzione delle attività, a non comunicarli a terzi né a utilizzarli a profitto proprio o di terzi (art. 17 comma 2 della Convenzione oggetto di queste disposizioni tecniche).

# **Parte III Piano di lavoro**

a) **Tutte le prenotazioni di targhettatura fino a ora inviate e concordate, nei precedenti Progetti, sono da ritenersi annullate.**

b) Le cavità che ogni Associazione/Gruppo intende targhettare devono essere concordate preventivamente e autorizzate dal Referente del Progetto, Roberto Grassi, scrivendo alla mail **targhette@fsrfvg.it**.

c) Per una migliore funzionalità del Progetto, il Servizio Geologico della RAFVG ha deciso che le Associazioni/Gruppi dovranno provvedere alle verifiche e relative targhettature per aree geografiche ben definite, piuttosto che per grotte singole in aree diverse. Pertanto ogni Associazione/Gruppo è tenuto a presentare all'inizio del Progetto un proprio **Piano Operativo di Targhettatura (POT**) nel quale dovranno essere privilegiate le aree nelle quali l'Associazione/Gruppo ha operato negli anni e in cui è possibile vantare una conoscenza certa. Il POT dovrà essere concordato assieme alla FSRFVG prima della sua realizzazione.

d) I Piani Operativi delle singole Associazioni/Gruppi potranno essere modificati in corso d'opera solo previa autorizzazione del Referente del Progetto.

e) Il numero di grotte da targhettare per ogni Associazione/Gruppo sarà deciso di comune accordo e in via equitativa all'inizio del Progetto, sulla base del numero delle Associazioni/Gruppi che aderiranno all'iniziativa.

f) Il Progetto relativo a questa Convenzione sarà da ritenersi concluso il 15 giugno 2021. Le Associazioni/Gruppi che non riusciranno ad adempiere a quanto sottoscritto nel proprio POT dovranno segnalarlo tempestivamente per iscritto alla FSRFVG entro il 15 febbraio 2021, pena la sospensione del pagamento dei rimborsi spese ancora pendenti in quel momento e relativi alle targhette già affisse.

g) La corresponsione dei rimborsi delle spese sostenute dai volontari delle Associazioni/Gruppi sarà liquidata a corpo a seguito della presentazione di un elenco riepilogativo delle targhette, apposte da ogni gruppo (Modulo B), che sarà firmato dal Presidente dell'Associazione/Gruppo quale dichiarazione sostitutiva di atto notorio, reso ai sensi del DPR 445/2000.

h) Si ricorda che sulla base di quanto riportato in premessa della Convenzione tra la FSRFVG e la RAFVG-SG, l'attività di volontariato non può essere retribuita in alcun modo. Sarà riconosciuto a corpo

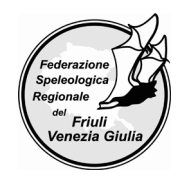

un rimborso spese pari a € 35,00.- per la posa di targhette in aree di tipo A e € 70,00.- per la posa di targhette in aree di tipo B (vedi Parte VI).

i) Verranno convocati incontri per fare il punto sul lavoro svolto nel corso di ogni anno, per programmare il lavoro da svolgere successivamente e per sopperire a eventuali mancanze e/o omissioni.

# **Parte IV Le targhette C**<br> **C**<br> **C**<br> **C**

*Fig. 1: Targhetta versione 2011 Fig. 2: Targhetta versione 2019 con dimensioni*

66 mm

EDLOGICO<sub>REC</sub>

25 mm

**ASTO**  $S_{\lambda_{\lambda}}$ 

92 mm

7,0 mm

**LFVG**

10 mm 14 mm

a) Le targhette identificative sono ricavate da una lamiera di acciaio inox di 1 mm di spessore e hanno la forma circolare con diametro di 66 mm con al centro un foro di diametro 7,0 mm per il fissaggio (che chiameremo brevemente "targhetta inox"). Sulla sua superficie è stata impressa la scritta "CATASTO SPELEOLOGICO REGIONALE - FVG". Al centro della scritta è stato creato un rettangolo, delle dimensioni di 25x10 mm, nel quale dovrà essere impresso, mediante punzoni numeratori singoli e martello, il numero identificativo regionale, presente nel CSR, dell'ingresso della cavità (vedi Parte IV, comma d). Alla targhetta inox, al momento del fissaggio, sarà abbinata un'altra targhetta circolare avente un diametro di 92 mm anch'essa ricavata da lamiera di acciaio inox da 1 mm di spessore con foro centrale con diametro 7,0 mm. La parte che rimane rivolta all'esterno è ricoperta da una pellicola catarifrangente rossa adesiva (che chiameremo brevemente "targhetta rossa").

**ATTENZIONE:** per il momento non sono disponibili le targhette con nuova dicitura (Fig. 2). Saranno quindi posizionate le targhette versione 2011 (Fig. 1) fino a esaurimento delle stesse.

b) Per evitare possibili deformazioni delle targhette da numerare, le operazioni di punzonatura dovranno essere eseguite su di una apposita incudine con spina di centraggio e dima di bloccaggio che faciliti la corretta ortogonalità della punzonatura e impedisca l'imbutitura della targhetta inox. Nel fissaggio della coppia di targhette bisogna evitare, per quanto possibile, che la targhetta inox si sollevi da quella rossa e fare in modo che quella rossa rimanga il più possibile aderente al piano roccioso scongiurando la possibilità che il bordo possa essere sollevato. Se necessario, livellare il piano roccioso sottostante la targhetta con una mazzetta e una punta.

lunghezza di 40 mm (tot. 44 mm) e con testa svasata antifurto. **ATTENZIONE:** La profondità del foro di 6 mm nella roccia, per il

c) Le targhette verranno infisse con un tassello meccanico a chiodo a battere, in acciaio inox A4, del diametro di 6 mm e

fissaggio delle due targhette, deve essere di almeno 50 mm.

d) Il numero catastale dell'ingresso deve essere punzonato solamente e per intero all'interno del riquadro di 25x10 mm. Non vanno aggiunte lettere prima del numero catastale e/o lineette e/o caratteri addizionali. Inoltre non vanno punzonati zeri iniziali. Il numero da punzonare sulla targhetta si riferisce solo ed esclusivamente al numero regionale del Catasto Speleologico Regionale e non vanno punzonati numeri di catasto storico VG o FR.

Nel caso di cavità che a Catasto presentino più ingressi, si andrà a operare nel seguente modo:

- ingresso che nel CSR risulta come ingresso numero 1 (in CSR vedi campo "Numero ingresso" nella linguetta "Ingressi"): va inserito solo il numero di Catasto regionale;
- ingresso numero 2: numero di Catasto regionale seguito dalla lettera A
- ingresso numero 3: numero di Catasto regionale seguito dalla lettera B

**ATTENZIONE:** Prima di effettuare ogni operazione di

*Fig. 4: Punzonature corrette per vari ingressi*

targhettatura o meglio, prima dell'uscita sul campo, verificare nel CSR il numero di ingressi accatastati, la loro numerazione, le foto ove presenti e la posizione dei singoli ingressi sul rilievo. Se la numerazione nel CSR non è congrua, bisogna prima apportare una correzione nel CSR inoltrando la segnalazione con le correzioni opportune a **targhette@fsrfvg.it**. La stessa procedura va attuata anche nel caso si riscontrassero cavità con doppia numerazione.

e) La FSRFVG provvederà a fornire alle Associazioni/Gruppi le targhette identificative (tipo inox e tipo rosso) relativamente al numero concordato preventivamente con il responsabile del Progetto, nonché i tasselli di fissaggio.

# **Parte V Le attrezzature per la targhettatura**

a) La FSRFVG ha provveduto, già nelle precedenti campagne di targhettatura, alla fornitura in comodato d'uso alle Associazioni/Gruppi delle seguenti attrezzature:

• incudine per la marcatura delle targhette inox;

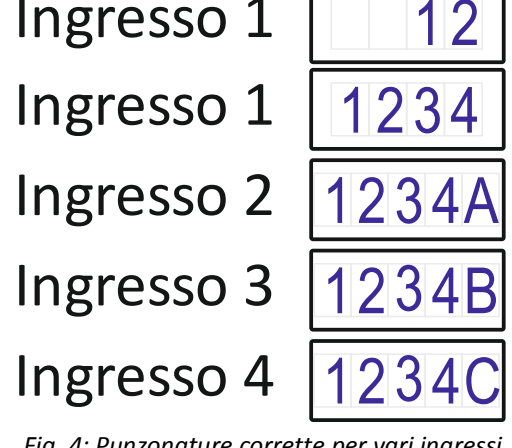

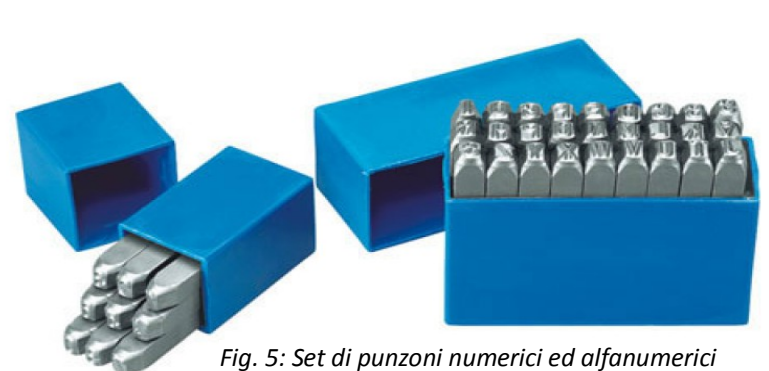

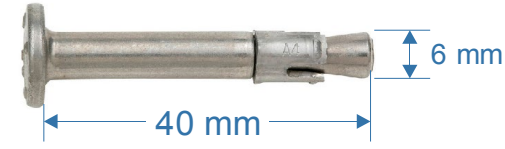

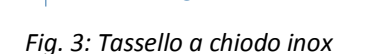

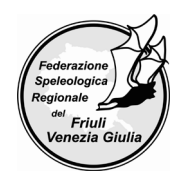

e così via.

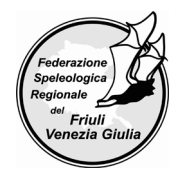

• set di punzoni numeratori e alfabetici con dimensione in altezza di 5 mm.

b) Il materiale che dovrà essere messo a disposizione dalle Associazioni/Gruppi per il Progetto consiste in:

- trapano tassellatore a batteria con relative punte per roccia diametro 6mm;
- martello da roccia;
- macchina fotografica digitale;
- GPS;
- altimetro di precisione.

Consigliato: cesoie da giardiniere; seghetto; spazzola in ferro per l'eventuale pulizia della piazzola di fissaggio; mazzetta e punta per livellare il piano roccioso sottostante la targhetta.

c) Alle Associazioni/Gruppi che affronteranno per la prima volta il Progetto, la FSRFVG provvederà a fornire, in comodato d'uso, i materiali citati al punto a).

# **Parte VI Definizione delle aree di targhettatura**

a) Vanno ritenute aree di targhettatura quelle aree in cui gli operatori, dopo aver posteggiato la propria autovettura o lasciati i mezzi di trasporto collettivo nella posizione più vicina al luogo di targhettatura, si muovono a piedi con le attrezzature necessarie per compiere le operazioni. I tempi di percorrenza vanno calcolati attraverso la via più breve dalla partenza alla cavità da targhettare.

#### **Aree di TIPO A:**

sono quelle aree che non presentano difficoltà di percorrenza e comunque con tempi medi di avvicinamento inferiori a 1 ora.

#### **Aree di TIPO B:**

sono quelle aree con difficoltà di accesso. Tempi medi di avvicinamento superiori a 1 ora e/o avvicinamenti con difficoltà alpinistiche quali per esempio ingressi in parete o in forra.

b) La classificazione della tipologia delle aree dove si andrà a operare e la quantità di grotte da targhettare, saranno definite preliminarmente all'atto della presentazione del POT d'inizio Progetto.

# **Parte VII Ricerca – targhettatura – assunzione dati**

a) Va verificata la corrispondenza dell'imbocco e della sottostante cavità con il numero catastale regionale del CSR, con preventive ispezioni sul territorio, con la corrispondenza geomorfologica dell'ingresso attraverso il confronto con le descrizioni e le eventuali immagini esistenti nel database del CSR, nonché con una ricerca bibliografica e storica. Nel dubbio di un possibile errore è meglio non provvedere alla targhettatura e segnalare il caso al Referente del Progetto (vedi Parte I, comma e).

b) La targhetta dovrà essere infissa in modo che risulti il più possibile visibile dall'esterno della cavità e si possa leggere il numero punzonato. La superficie rocciosa, in cui si praticherà il foro di fissaggio, dovrà risultare priva di fessurazioni e la targhetta rossa dovrà appoggiare alla roccia in maniera

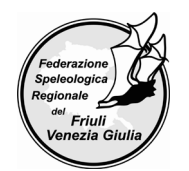

omogenea senza sporgere, impedendo così possibili danneggiamenti. Bisognerà aver cura di eradicare o potare eventuali piante o muschi limitrofi alla piazzola di fissaggio impedendo così la possibile crescita di vegetazione che nel breve periodo possa mascherare la vista della targhetta. Si deve evitare il fissaggio della targhetta su pietre mobili, salvo di grosse dimensioni tali da non essere spostate o fatte cadere, su alberi o su strutture in legno/metallo costruite dall'uomo. Nel caso di impossibilità di fissaggio, la targhettatura non va eseguita e dovrà essere segnalata al responsabile del Progetto.

c) Si dovranno eseguire tre foto dell'ingresso in formato JPEG lato lungo con una risoluzione massima di 1920 pixel:

- una foto da distanza ravvicinata in cui si veda la targhetta infissa con il numero di Catasto punzonato leggibile;
- una foto raffigurante l'ingresso della cavità e la targhetta infissa;
- una foto panoramica dell'ingresso dove sia possibile vedere e riconoscere la morfologia dei dintorni della cavità.

# **Parte VIII Il corretto posizionamento con il GPS**

#### a) **Effettuare un buon avviamento dello strumento.**

Lo strumento GPS in dotazione delle Associazioni/Gruppi federati è il Garmin 60CSx.

Stando all'aperto in una zona senza ostacoli lasciare il GPS fermo per 15-20 minuti in modo che agganci bene i satelliti e scarichi i dati di tutti i satelliti. Il dato "Posizione" (che indica l'approssimazione della rilevazione), dovrebbe essere al massimo di 5 metri, meglio se inferiore. Successivamente mantenere il GPS acceso per tutta la giornata di lavoro.

#### b) **Qualora si intenda utilizzare la bussola, effettuare la sua calibrazione.**

Per una buona calibrazione, mettersi all'aperto, lontano da masse metalliche (auto, pali della luce, fabbricati ecc.). La calibrazione va fatta ogni volta che si toglie l'alimentazione al GPS estraendo le batterie.

c) **Effettuare la calibrazione dell'altimetro utilizzando l'opzione "Usa la quota GPS corrente".**

#### d) **Controllare il sistema di coordinate impostato.**

Se non ci sono altre esigenze, impostate le coordinate metriche WGS 84-UTM. (MENÙ > icona *Impostazioni*> icona *Unità*> impostare come *Formato posizione*: **UTM-UPS** >impostare come *Map Datum*: **WGS 84**).

**ATTENZIONE:** La posizione dell'ingresso va presa in corrispondenza della targhetta.

#### e) **Prima di effettuare il FIX (ossia premere il tasto MARK) assicurarsi che la precisione indicata dallo strumento sia buona.**

In condizioni di PDOP favorevoli si dovrebbe garantire un errore inferiore a **5 metri nelle posizioni (x,y)** e inferiore ai **10 metri sulla quota (z)**. Bisognerà essere sempre in possesso di un altimetro di precisione, tarato di volta in volta, per poter incrociare il dato altimetrico che si otterrà cartograficamente con quello risultante barometricamente. Per effettuare il FIX procedere nel seguente modo:

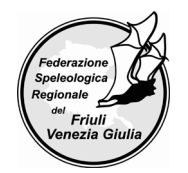

- lasciare il GPS fermo, meglio se a un metro da terra (per esempio appoggiato su un sasso o su una staccionata), per qualche minuto;
- effettuare la posizione usando la funzione Media (bottone *MARK*> bottone *Media*). Lasciare il GPS fermo nella stessa posizione per almeno 15 minuti (meglio se per un tempo maggiore). Ricordate che i satelliti del sistema GPS sono orbitanti, quindi la configurazione del "cielo" cambia continuamente nel tempo, come si vede nella maschera satelliti. Con questa funzione il GPS fa un punto ogni secondo e fa la media automatica. Alla fine premendo il tasto *Salva* si esce da questa funzione e si ritorna nella schermata punto. Editare il nome *Punto*, lasciare la data-ora nelle *Note* e aggiungere una nota con il numero di punti della media e infine premere *OK* per salvare il punto.

#### f) **Caso di cavità che si aprono in parete o sotto parete.**

Difficilmente si avrà una buona ricezione e ci potrebbe anche essere un errore di misura dovuto a "segnali di rimbalzo" (effetto multipath).

In questi casi conviene spostarsi di qualche decina di metri (una trentina se possibile) e fare un FIX in un punto ausiliario. Poi si rileva la distanza e la direzione bussola, del punto ausiliario all'ingresso della cavità (targhetta).

Successivamente, con la funzione **"proietta punto"** del GPS, si ottiene il punto esatto. È molto semplice: dalla maschera waypoint del punto ausiliario, premere: MENÙ > proietta punto > fornire gradi e distanza negli specifici campi > QUIT.

Questa poligonale topografica creata deve garantire comunque un grado di precisione pari a 5 (precisione distanza 0,05 metri, precisione direzione 1°, precisione inclinazione 1°, errore medio <2%), secondo le specifiche emanate dall'Unione Internazionale di Speleologia (UIS).

#### g) **Caso di cavità che si aprono in fondo a forre o strette valli.**

Difficilmente si riuscirà a effettuare un FIX accettabile.

Per risolvere il problema si cercherà di utilizzare il metodo descritto al punto precedente, facendo il FIX in un punto ausiliario fuori dalla forra, poi si rileva la direzione bussola e si stima la distanza. L'uso di una carta CTR aiuterà a completare l'operazione a tavolino in modo accettabile.

#### h) **Caso di cavità di grandi dimensioni (voragini).**

Si conviene che è sufficiente inviare al CSR le coordinate del punto in cui è situata la targhetta identificativa della cavità, specificandolo nelle annotazioni.

i) Riportare subito sul foglio di campagna tutti i dati del posizionamento, con il nome della rispettiva cavità. Annotare prima di tutto il numero del FIX (creato automaticamente dal GPS) poi, potendo, anche gli altri dati (coordinate, quote, precisione). In mancanza di questi accorgimenti, in un secondo momento, sarà difficile collegare i dati con la grotta targhettata. Può anche succedere che il GPS venga successivamente usato da altri, o che si guasti, con il rischio di perdere i dati.

# **Parte IX Le assicurazioni dei volontari e la loro sicurezza**

a) "Gli enti del Terzo settore che si avvalgono di volontari devono assicurarli contro gli infortuni e le malattie connessi allo svolgimento dell'attività di volontariato, nonché per la responsabilità civile verso i terzi" (art. 18, comma 1, D. Lgs. 117/2017). Sarà quindi necessario che tutti i Soci delle

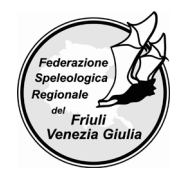

Associazioni/Gruppi che contribuiranno al Progetto, abbiano adeguate coperture assicurative in conformità a quanto previsto dall'articolo sopra citato.

b) La FSRFVG, consapevole che i volontari nello svolgimento delle loro mansioni potrebbero provocare danni a terzi, provvederà a stipulare a proprie spese una polizza per la responsabilità civile verso terzi (RCT), per un numero massimo di 5 volontari per ogni Associazione/Gruppo partecipante al Progetto.

c) Già diversi speleologi possiedono assicurazioni SSI di tipologia Plus (Soci Sostenitori) o CAI che coprono gli infortuni in itinere, in grotta e le malattie professionali. Il Presidente di ogni Associazione/Gruppo che aderirà al Progetto dovrà, all'inizio delle attività, fornire una dichiarazione alla FSRFVG contenente l'elenco dei 5 volontari che parteciperanno all'iniziativa e copia delle relative polizze assicurative infortuni (Modulo A).

d) I volontari, nello svolgimento delle loro mansioni, secondo una precisa valutazione, devono prevenire l'esposizione a possibili rischi adottando tutte le precauzioni e i dispositivi di protezione individuale a norma di legge.

Misure di prevenzione da adottare:

- valutare le condizioni meteorologiche locali al fine di organizzare o meno l'intervento in rapporto all'ubicazione dell'area di lavoro;
- munirsi di calzature adeguate per il periodo, la tipologia del terreno e la presenza di animali velenosi;
- indossare indumenti che offrano la copertura degli avambracci e delle gambe in ambienti con presenza di zecche;
- munirsi di sistemi di comunicazione che tengano conto della copertura telefonica dell'area oggetto dell'intervento;
- indossare il casco protettivo se esiste il rischio di cadute di pietre dall'alto;
- garantire sempre la presenza minima di due volontari presenti alle operazioni tecniche;
- indossare occhiali protettivi e guanti da lavoro omologati durante le operazioni di infissione della targhetta e di pulizia della piazzola di fissaggio;
- accertarsi di utilizzare attrezzi da lavoro omologati CE.

Rischio ambientale nell'accesso su sentieri impervi, esposti e imbocchi di grotte:

- le attività relative al servizio di targhettatura devono essere eseguite senza l'esposizione al rischio di caduta dall'alto.

## **Parte X Inserimento dei dati nel programma del CSR**

Guida per la segnalazione tramite il programma del CSR della targhettatura di una cavità.

*Nota: per approfondimenti si rimanda alle guide sul sito nel menù "Come funziona".*

Per iniziare, accedere al sito <http://catastogrotte.fvg.it/> e digitare le proprie credenziali effettuando il login dal pulsante "mostra opzioni utente" in alto a destra.

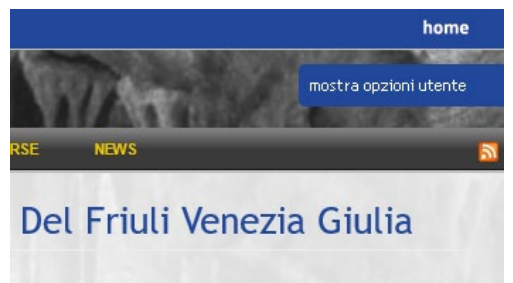

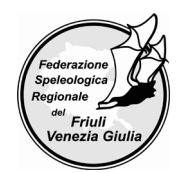

Nella colonna di sinistra scegliere la voce "Aggiorna cavità".

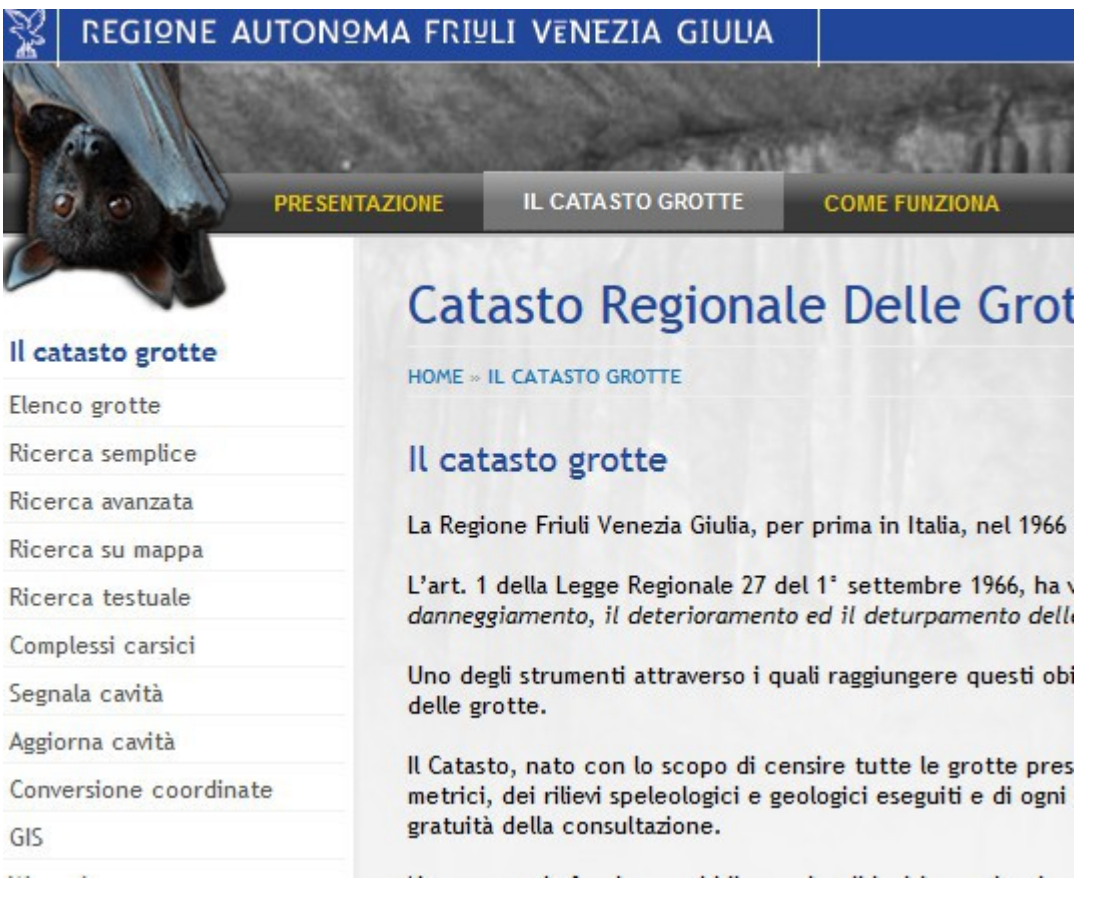

Nella finestra successiva cercare la grotta di cui segnalare la targhettatura, inserendo il nome o il numero.

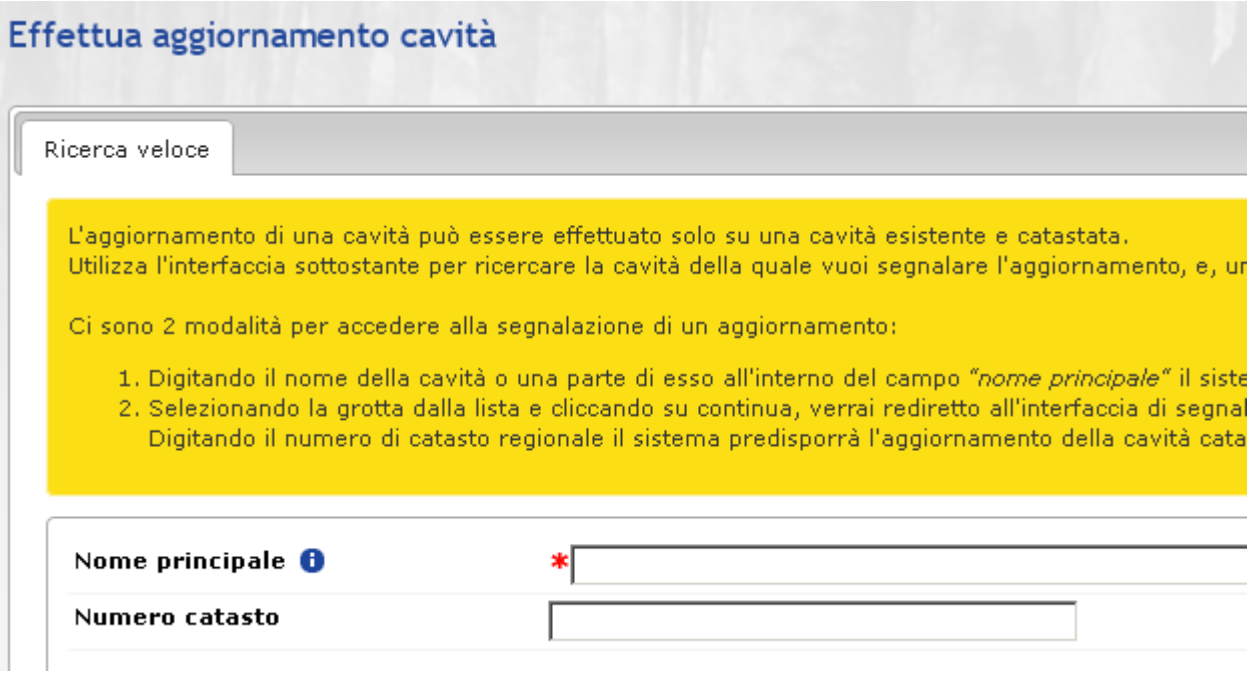

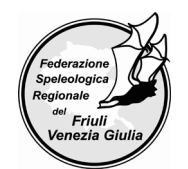

#### Selezionare come tipo di segnalazione la voce "Targhettatura".

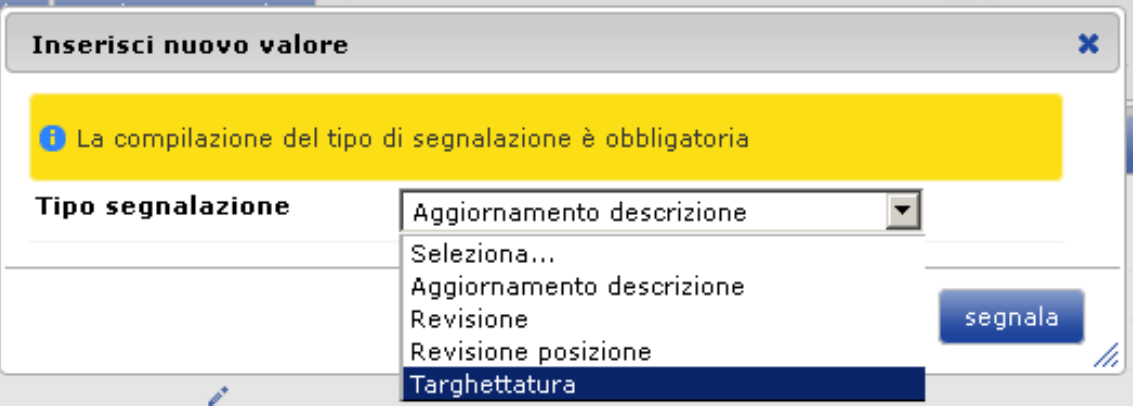

Si entra quindi nella scheda della grotta.

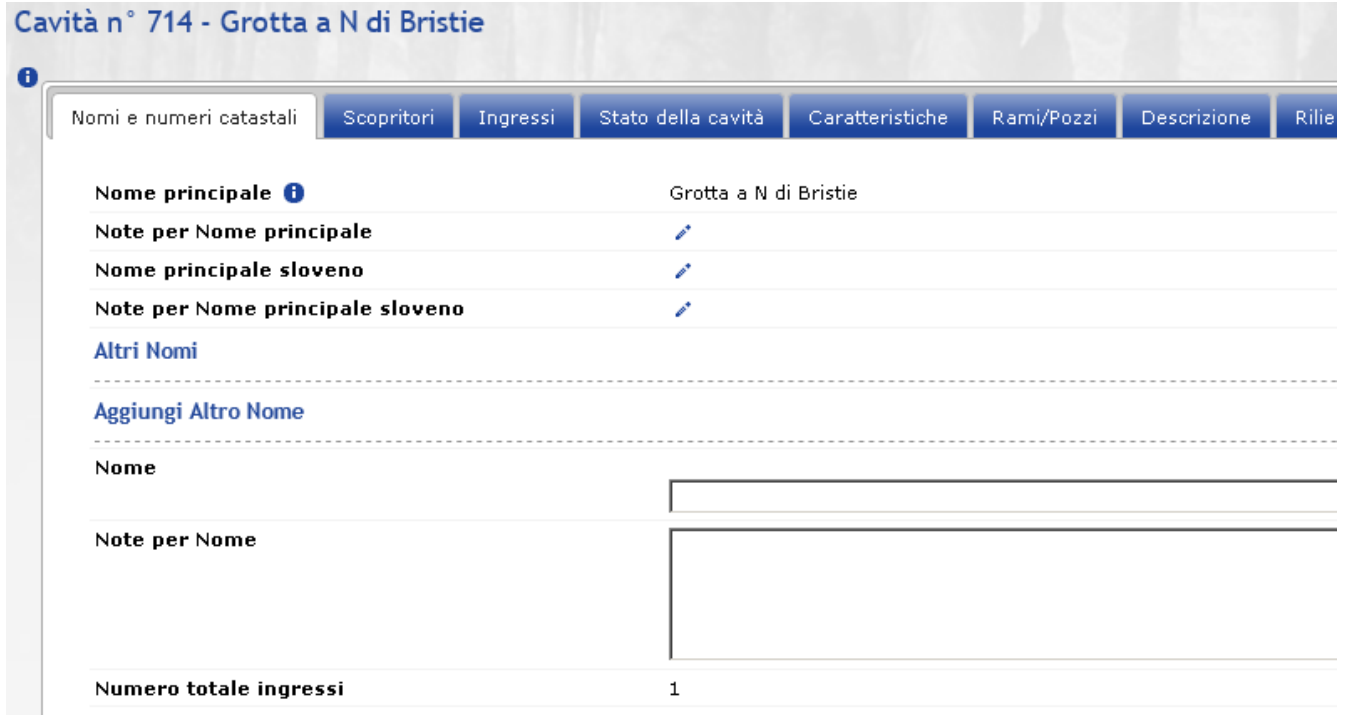

Tra quelle disponibili per la scheda della cavità, selezionare la linguetta "Ingressi" dove, cliccando sulla matitina, è possibile inserire i valori nei campi (cliccando sulla "i" blu si apre un riquadro con informazioni). Per le grotte con ingressi multipli fare attenzione a scegliere il giusto ingresso.

Compilare in toto tutte le sezioni (targhettatura, località, coordinate, descrizione ingresso, autori inseriti e, se necessario, aggiungere un nuovo autore, file con posizione d'ingresso).

Alcune note:

- presenza targhetta: sempre "Sì";
- sigla targhetta: sempre e solo il testo preciso inciso sulla targhetta;
- note per targhettatura: se ci sono;
- campagna targhettatura: scegliere dal menu a tendina;
- gruppo targhettatura: digitando parte della parola compare il suggerimento;

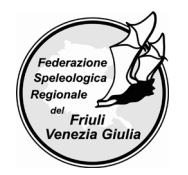

- nella sezione "Località" se i valori già in scheda sono corretti allora lasciarli così, altrimenti aggiornarli cliccando sempre sulla matitina;
- nella sezione "Coordinate" compilare tutti i campi inserendo i valori relativi alla nuova posizione (fare attenzione al tipo coordinate se cambiato);
- note rilevamento posizione: qui si possono inserire le note per la posizione (modello/tipo GPS, altitudine rilevata da GPS, se posizione fatta con media numero di punti della media, data/ora della posizione ecc.);
- nella sezione "Descrizione ingresso" si possono inserire i valori dei campi vuoti o aggiornare quelli già compilati:
	- $\checkmark$  si ricorda che per "giacitura orizzontale" si intende il caso di pozzi/fessure che si aprono sullo stesso piano del terreno (in pratica se potete caderci dentro), mentre per "giacitura verticale" nel caso in cui l'ingresso si apra sul piano perpendicolare a quello del terreno (per esempio un ingresso a caverna o galleria)
	- $\checkmark$  nel campo "Limitazioni all'ingresso" inserire se sono presenti reti, griglie, recinzioni, grate a protezione dell'ingresso
	- $\checkmark$  nel campo "Accessibilità" scegliere il valore tra quelli proposti nella tendina
- è necessario allegare un file con la posizione dell'ingresso (si consiglia un estratto della CTRN con segnato il punto.

I valori nuovi inseriti saranno visualizzati in rosso. Confermare l'inserimento dei valori cliccando sul bottone "Salva i dati" in basso a destra.

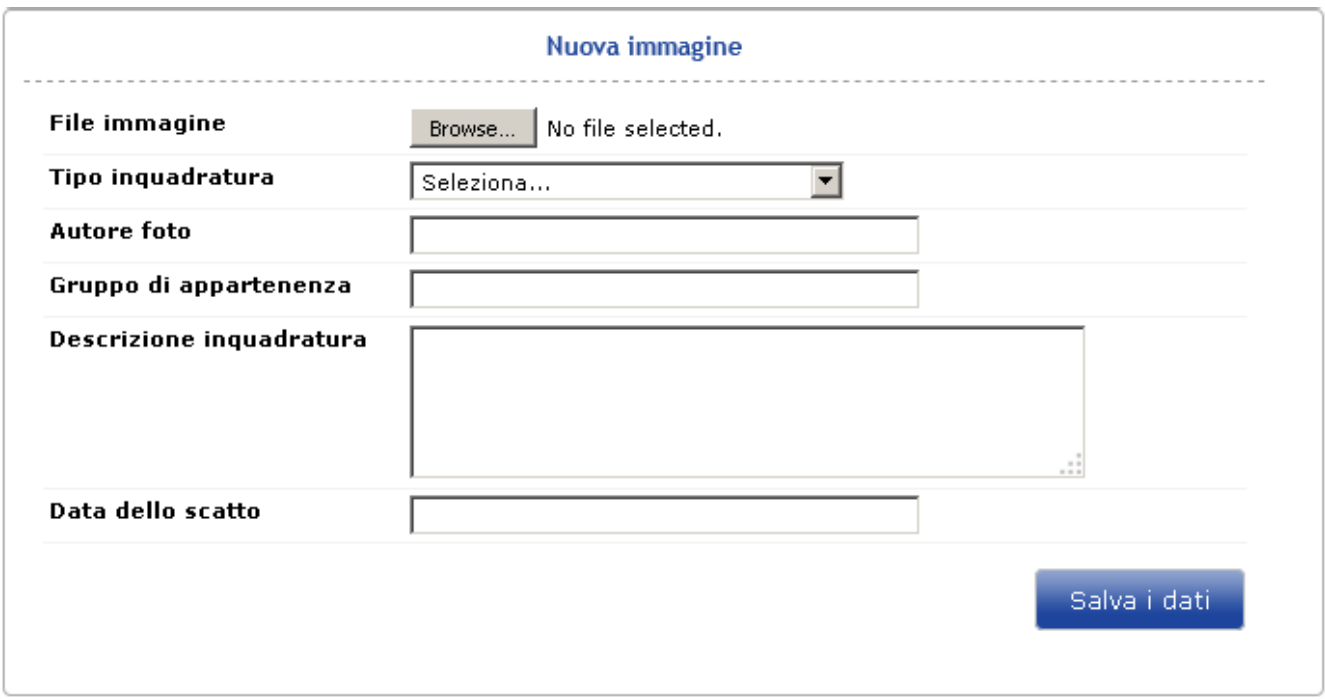

Proseguire selezionando la linguetta "Foto" dove vanno inserite almeno tre foto della targhettatura (1. foto ravvicinata della targhetta, dalla quale si riesce a leggere il numero punzonato; 2. foto dell'ingresso dove si vede la posizione della traghetta; 3. foto panoramica dell'ingresso e terreno circostante); dal pulsante "Sfoglia" si sceglie la foto e sotto si inseriscono i valori nei campi relativi. Compilarli tutti. Per le grotte con ingressi multipli fare attenzione a segnalare il numero ingresso al quale la foto si riferisce.

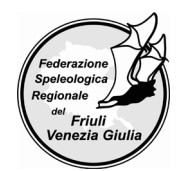

Si confermano i dati inseriti per ciascuna foto sempre con il pulsante "Salva i dati" in basso a destra. Per modificare qualche campo della foto cliccare sulla matitina in alto a sinistra, oppure l'x in basso a sinistra per cancellare la foto e i campi inerenti alla foto.

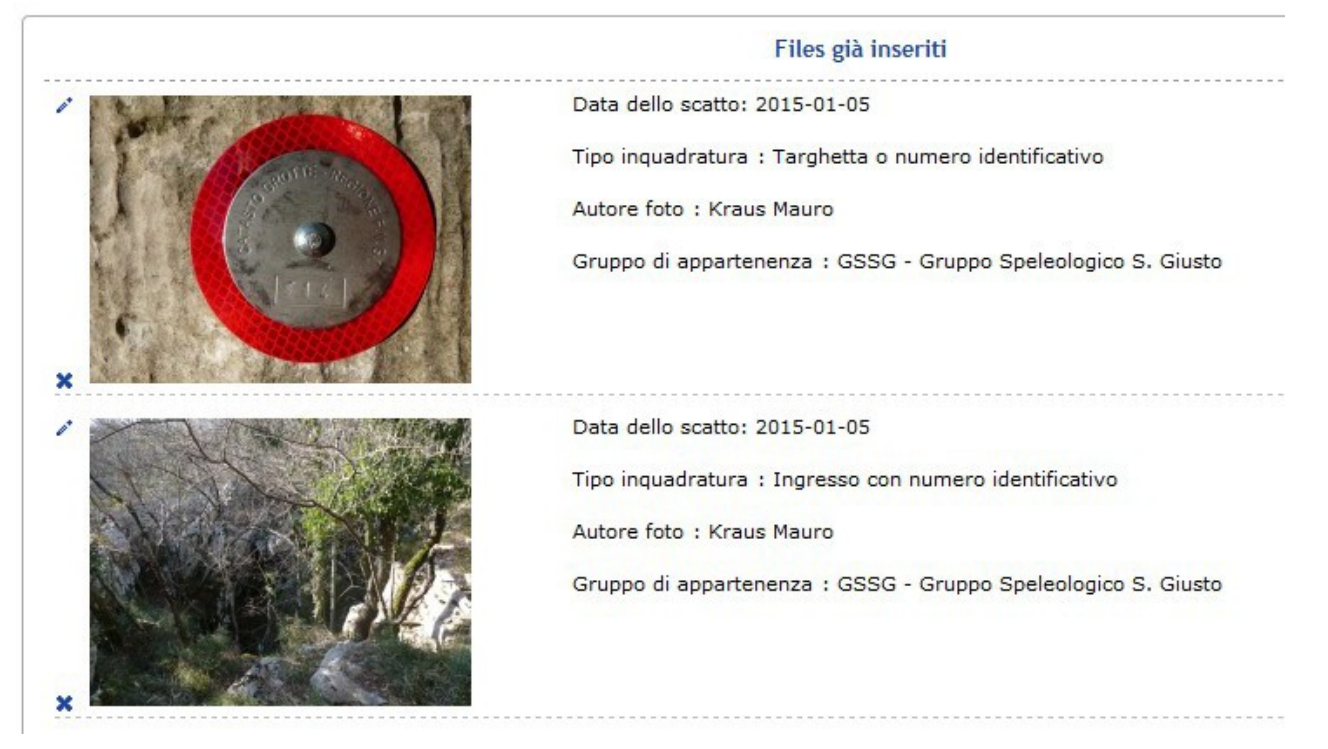

Se necessario verificare e/o aggiornare anche gli altri campi della scheda catasto, specialmente la "Breve descrizione del percorso d'accesso" e la "Descrizione dei vani interni della cavità".

Per controllare i valori inseriti si clicca sul pulsante blu "Mostra dati segnalazione" in alto a sinistra, il quale riepiloga i dati da segnalare, da poter rivedere e correggere, anche tornando alla visualizzazione in linguette cliccando sul pulsante in fondo "Continua segnalazione cavità".

Una volta che tutti i dati saranno corretti si può inviare la segnalazione, con il pulsante in basso "Invia segnalazione".

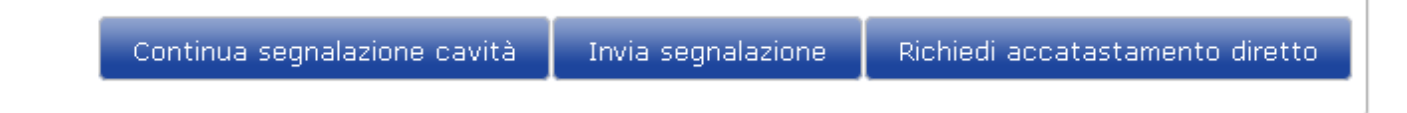

### **Parte XI Note transitorie**

- a) Per quanto non specificato in queste disposizioni tecniche del Progetto si fa riferimento a quanto citato nella "Convenzione per attività di targhettatura delle cavità naturali regionali, formazione tecnica sul rilievo digitale ipogeo ed affiancamento al personale regionale per lo sviluppo del Catasto Speleologico Regionale, ai sensi dell'art. 56 del D. Lgs. 117/2017" e del suo "Capitolato speciale descrittivo e prestazionale" allegati alla presente.
- b) Le presenti disposizioni potranno essere modificate sulla base di particolari esigenze che potranno venire riscontrate nel corso del Progetto.

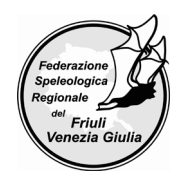

# **PROGETTO TARGHETTE**

# **Disposizioni tecniche da seguire per un corretto posizionamento delle targhette identificative delle cavità naturali della Regione Autonoma Friuli Venezia Giulia**

#### **LETTO E SOTTOSCRITTO**

\_\_\_\_\_\_\_\_\_\_\_\_\_\_\_\_\_\_\_\_\_\_\_\_\_\_\_\_\_\_\_\_\_\_\_\_\_\_\_\_\_\_\_\_\_\_\_\_\_\_\_\_\_\_\_\_\_\_\_\_\_\_\_\_\_\_\_\_\_\_\_\_\_\_\_\_\_\_\_\_\_\_\_

Associazione/Gruppo:

Nome, cognome e indirizzo e-mail del responsabile del Progetto targhette:

Timbro e firma del legale rappresentante dell'Associazione/Gruppo per accettazione delle norme da seguire contenute nelle Disposizioni tecniche utili per un corretto posizionamento delle targhette identificative delle cavità naturali della Regione Autonoma Friuli Venezia Giulia.

\_\_\_\_\_\_\_\_\_\_\_\_\_\_\_\_\_\_\_\_\_\_\_\_\_\_\_\_\_\_\_\_\_\_\_\_\_\_\_\_\_\_\_\_\_\_\_\_\_\_\_\_\_\_\_\_\_\_\_\_\_\_\_\_\_\_\_\_\_\_\_\_\_\_\_\_\_\_\_\_\_\_\_

Luogo e data: **with a set of the set of the set of the set of the set of the set of the set of the set of the set of the set of the set of the set of the set of the set of the set of the set of the set of the set of the se** 

\_\_\_\_\_\_\_\_\_\_\_\_\_\_\_\_\_\_\_\_\_\_\_\_\_\_\_\_\_\_\_\_\_\_\_\_\_\_\_